## **Y10 OCR Cambridge Nationals Creative iMedia Curriculum Progression Map**

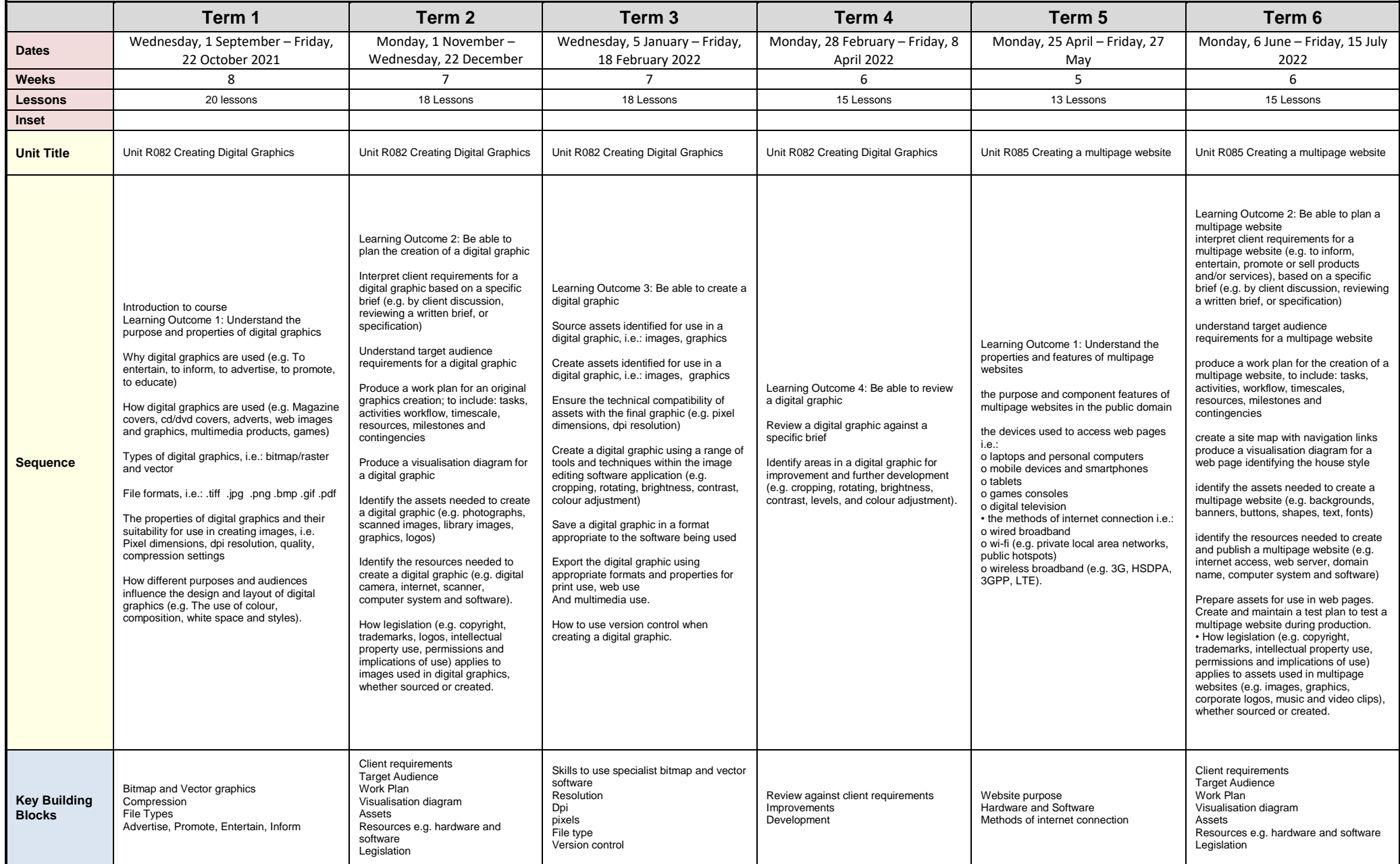

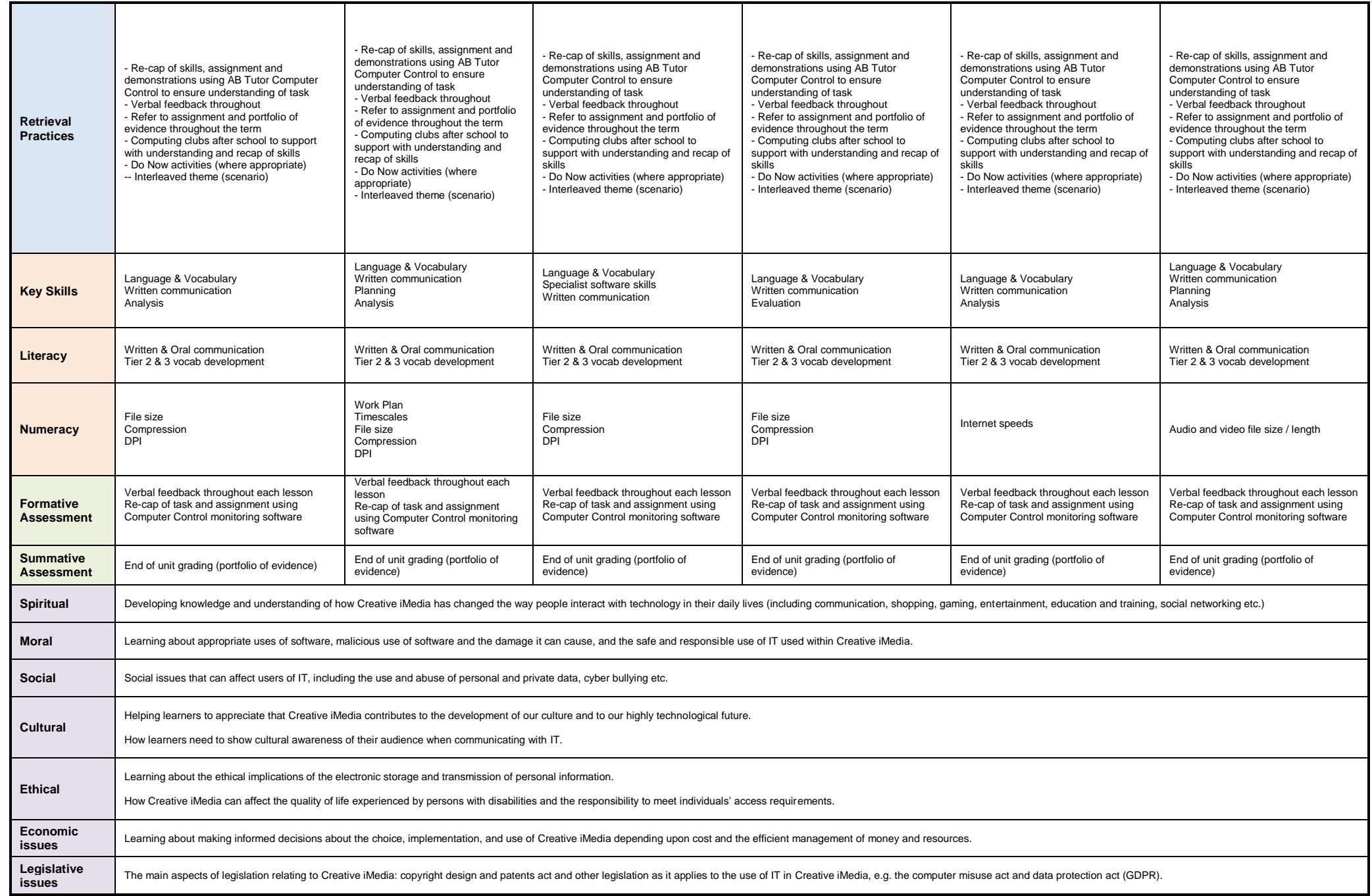

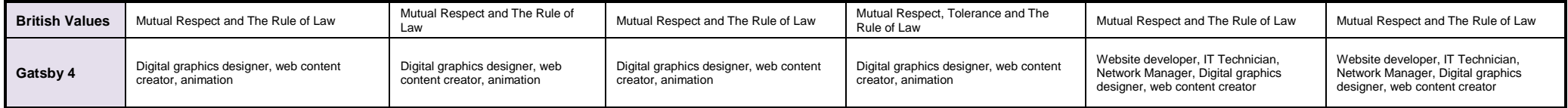